#### Aula 17 – Matemática Financeira

Prof. Ronaldo André Lopes Prof. Ailton Alves

Área: Matemática e suas Tecnologias

Curso Preparatório para o ENEM Universidade Federal de Alfenas

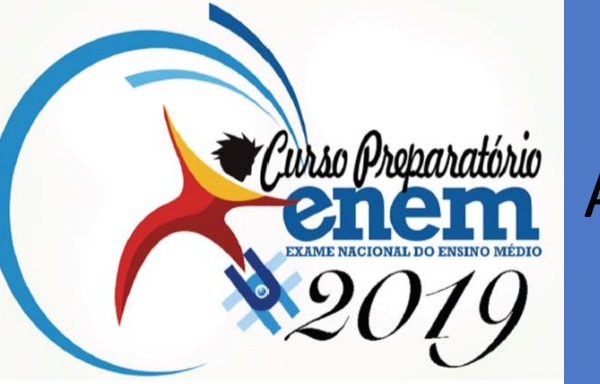

#### Matemática Financeira

#### *Conteúdos*

*O objetivo dessa aula é abordar conteúdos relacionados à Matemática Financeira, com foco nos Juros Simples e Porcentagem, visto que o ENEM não tem cobrado Juros Compostos com tanta frequência.*

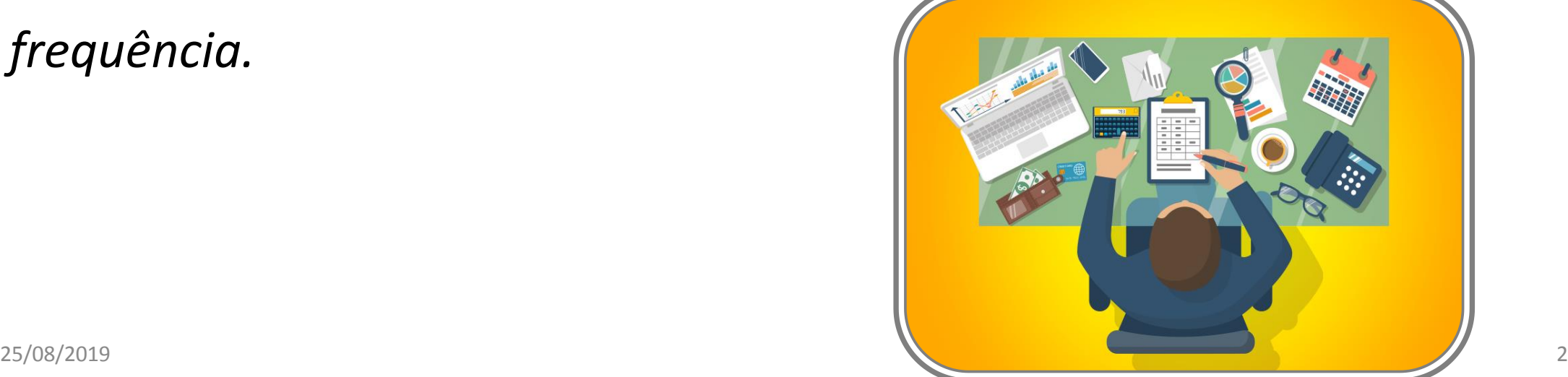

## Problema inicial

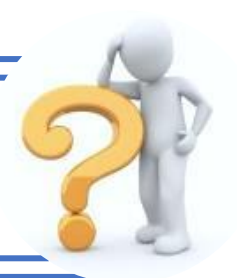

**01- (ENEM 2011)** Um jovem investidor precisa escolher qual investimento lhe trará maior retorno financeiro em uma aplicação de R\$ 500,00. Para isso, pesquisa o rendimento e o imposto a ser pago em dois investimentos: poupança e CDB (Certificado de Depósito Bancário). As informações obtidas estão resumidas no quadro:

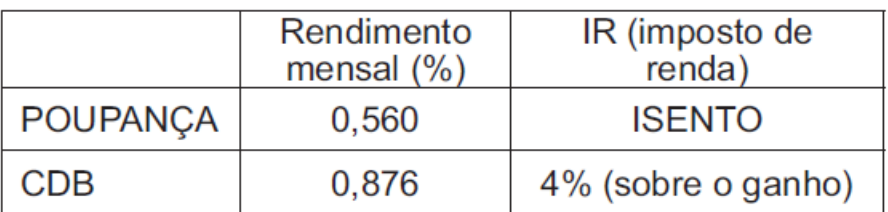

Para o jovem investidor, ao final de um mês, a aplicação mais vantajosa é

- A. a poupança, pois totalizará um montante de R\$ 502,80.
- B. a poupança, pois totalizará um montante de R\$ 500,56.
- C. o CDB, pois totalizará um montante de R\$ 504,38.
- D. o CDB, pois totalizará um montante de R\$ 504,21.
- E. E o CDB, pois totalizará um montante de R\$ 500,87.

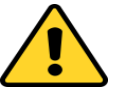

# Resolução do Problema inicial

Na poupança, a aplicação de R\$500,00 gera um montante de 1,00560  $\times$  R\$500,00 = R\$502,80.

No CDB, com o desconto do imposto de renda, a aplicação de R\$ 500,00 gera um montante de 1,00876 × R\$500,00 – 0,04 × 0,00876 . R\$500,00 = R\$504,20.Assim, a melhor aplicação para o jovem investidor é o CDB, pois o montante gerado é maior.

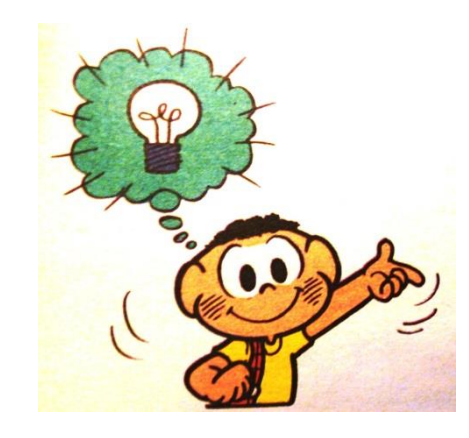

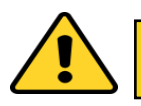

**Conteúdo prévio: Porcentagem**

## O uso da porcentagem

Nota-se que no problema inicial precisamos utilizar as noções de porcentagem, associando-as à Matemática Financeira. Assim, percebese que nem sempre o ENEM cobra a Matemática Financeira com Juros Simples e Juros Compostos. Por isso é importante utilizar a porcentagem e exercitá-la.

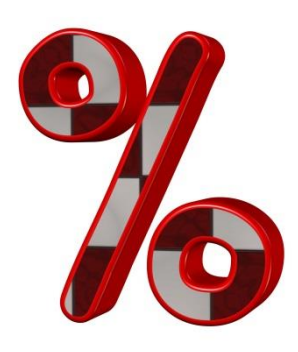

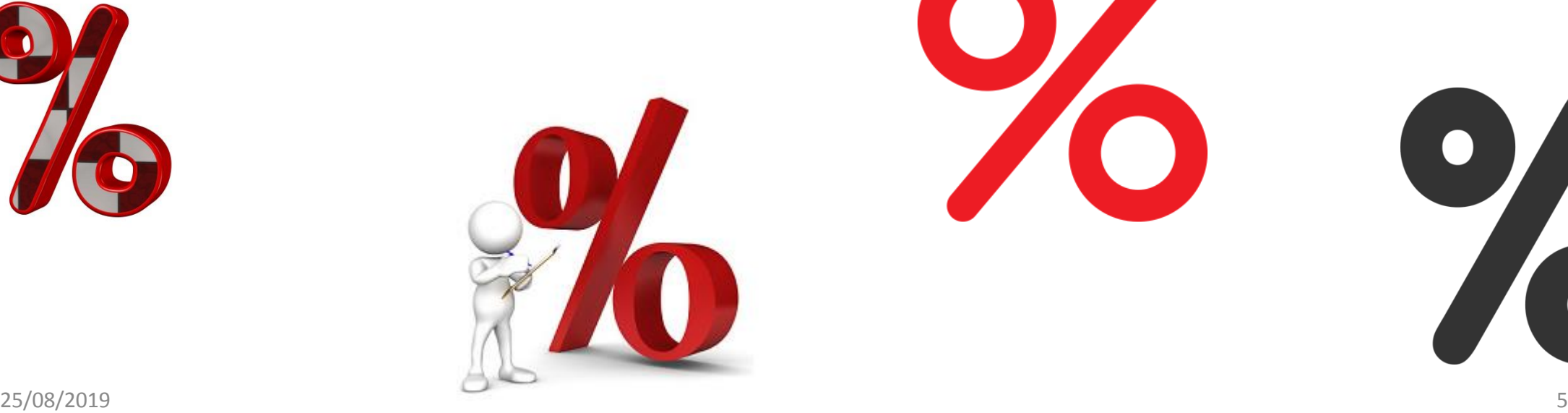

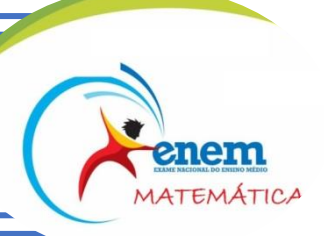

**01- (ENEM 2011)** Uma pessoa aplicou certa quantia em ações. No primeiro mês, ela perdeu 30% do total do investimento e, no segundo mês, recuperou 20% do que havia perdido. Depois desses dois meses, resolveu tirar o montante de R\$ 3 800,00 gerado pela aplicação.

A quantia inicial que essa pessoa aplicou em ações corresponde ao valor de:

- A. R\$ 4 222,22.
- B. R\$ 4 523,80.
- C. R\$ 5 000,00.
- D. R\$ 13 300,00.
- E. R\$ 17 100,00.

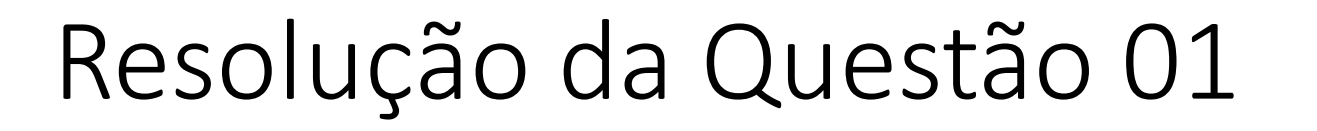

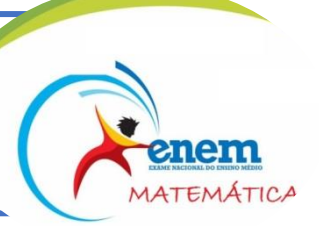

Se C for a quantia inicial que essa pessoa aplicou em ações, então:

1) Após o primeiro mês, perdeu 0,3 c e ficou com 0,7 c.

2) Após o segundo mês, recuperou  $0,2$ .  $0,3$  c = 0,06 c, ficando com  $0,7$  c +

 $0,06 c = 0,76 c$ .

3) 0,76 c = 3 800 ⇔ c = 5 000

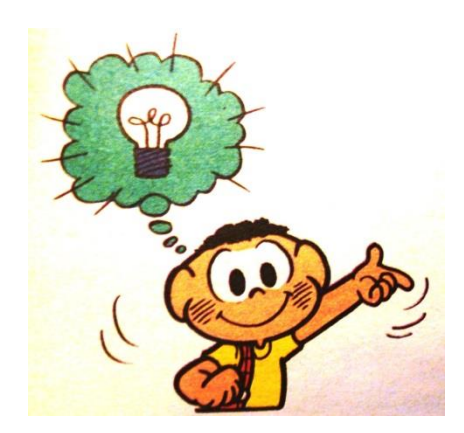

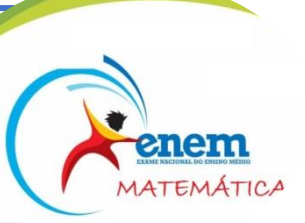

**02- (ENEM 2012)** Arthur deseja comprar um terreno de Cléber, que lhe oferece as seguintes possibilidades de pagamento:

Opção 1: Pagar à vista, por R\$ 55 000,00;

Opção 2: Pagar a prazo, dando uma entrada de R\$ 30 000,00, e mais uma prestação de R\$ 26 000,00 para dali a 6 meses.

Opção 3: Pagar a prazo, dando uma entrada de R\$ 20 000,00, mais uma prestação de R\$ 20 000,00, para dali a 6 meses e outra de R\$ 18 000,00 para dali a 12 meses da data da compra.

Opção 4: Pagar a prazo dando uma entrada de R\$ 15 000,00 e o restante em 1 ano da data da compra, pagando R\$ 39 000,00.

Opção 5: pagar a prazo, dali a um ano, o valor de R\$ 60 000,00.

Arthur tem o dinheiro para pagar à vista, mas avalia se não seria melhor aplicar o dinheiro do valor à vista (ou até um valor menor) em um investimento, com rentabilidade de 10% ao semestre, resgatando os valores à medida que as prestações da opção escolhida fossem vencendo.

Após avaliar a situação do ponto de vista financeiro e das condições apresentadas, Arthur concluiu que era mais vantajoso financeiramente escolher a opção:

```
A) 1. B) 2. C)3. D)4. E) 5.
```
# Resolução da Questão 02

- Opção 1: Arthur desembolsa R\$ 55 000,00 de imediato.
- Opção 2: Arthur desembolsa R\$ 30 000,00. Aplica R\$ 25 000,00, que, após 6 meses, rende um montante de 1,10 . R\$ 25 000,00  $=$  R\$ 27 500,00.

Pagando uma prestação de R\$ 26 000,00, restará R\$ 1 500,00.

Esse valor, aplicado por mais 6 meses, resulta em um montante de 1,10 . R\$ 1 500,00 = R\$ 1 650,00.

• Opção 3: Arthur desembolsa R\$ 20 000,00. Aplica R\$ 35 000,00, que, após 6 meses, rende um montante de 1,10 . R\$ 35 000,00  $=$  R\$ 38 500,00.

Pagando uma prestação de R\$ 20 000,00, restará R\$ 18 500,00.

Esse valor, aplicado por mais 6 meses, resulta em um montante de 1,10 . R\$ 18 500,00 = R\$ 20 350,00.

Pagando a parcela de 18 000,00, sobrará 2 350,00.

• Opção 4: Arthur desembolsa R\$ 15 000,00. Aplica R\$ 40 000,00, que, após um ano, renderá um montante de 1,10 . 1,10 . R\$ 40  $000,00 = R\overline{5}48400,00.$ 

Pagando uma parcela de R\$ 39 000,00, sobrar-lhe-á R\$ 9 400,00.

- Opção 5: Se Arthur nada pagar no ato da compra, aplicará os R\$ 55 000,00, que, após um ano, re sultará em um montante de  $1,10$ .  $1,10$ . R\$ 55 000,00 = R\$ 66 550,00. Pagando R\$ 60 000,00, restar-lhe-á R\$ 6 550,00.
- Para Arthur, a melhor opção é a 4, pois lhe permitirá, no final de um ano, ficar com a maior quantidade de dinheiro. Observe que, nesta opção 4, o valor pago por Arthur (R\$ 15 000,00 + R\$ 39 000,00 = R\$ 54 000,00) é menor que o valor pago à vista (RS 55 000,00).

enem MATEMÁTICA

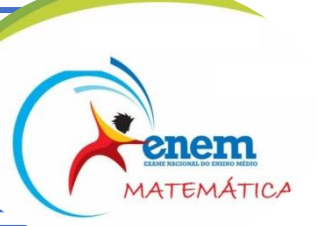

**03- (ENEM 2013)** O contribuinte que vende mais de R\$ 20 mil de ações em Bolsa de Valores em um mês deverá pagar Imposto de Renda. O pagamento para a Receita Federal consistirá em 15% do lucro obtido com a venda das ações.

Disponível em: www1.folha.uol.com.br. Acesso em: 26 abr. 2010 (adaptado).

Um contribuinte que vende por R\$ 34 mil um lote de ações que custou R\$ 26 mil terá de pagar de Imposto de Renda à Receita Federal o valor de:

- A. R\$ 900,00.
- B. R\$ 1 200,00.
- C. R\$ 2 100,00.
- D. R\$ 3 900,00.
- E. R\$ 5 100,00.

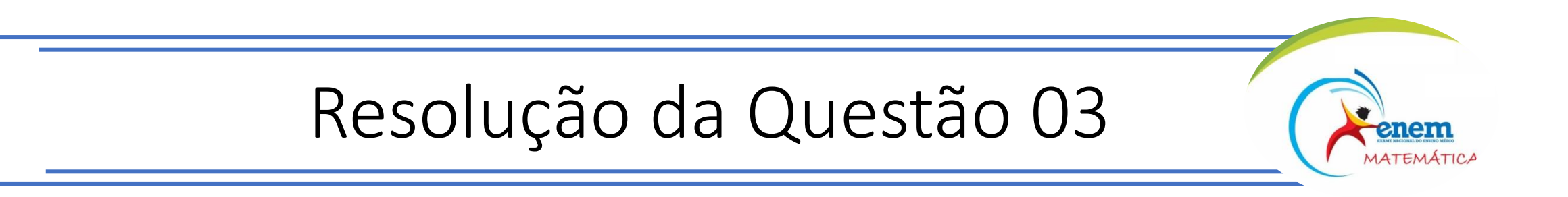

O lucro do contribuinte será: L = 34 000 – 26 000 = 8 000 reais

O Imposto de Renda que esse contribuinte terá que pagar será:

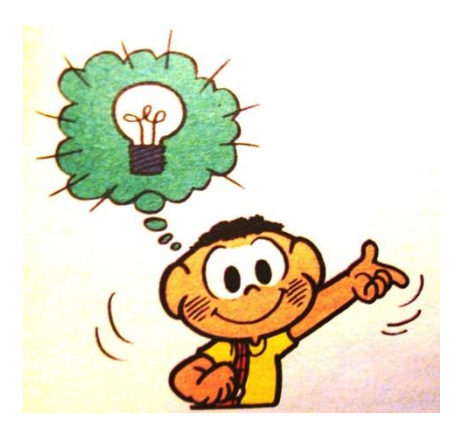

15% . L = 0,15 . 8 000= 1 200

# Juros Simples

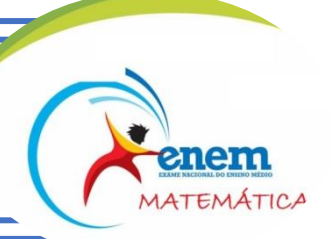

**Juros simples** é um aumento calculado com base em uma aplicação financeira, compra ou demais atividades.

Capital (C): É o valor inicial de um empréstimo, compra ou investimento realizado.

Taxa (i) : É uma correção sobre o valor inicial (capital), que geralmente é apresentada em porcentagem.

Juros (J) : São obtidos a partir de um cálculo considerando o capital, a taxa e o tempo (t) em que o dinheiro foi investido, emprestado, etc.

 $Juros$  Simples =  $Capital \cdot taxa \cdot tempo$ 

 $I = C \cdot i \cdot t$ 

## Juros Simples

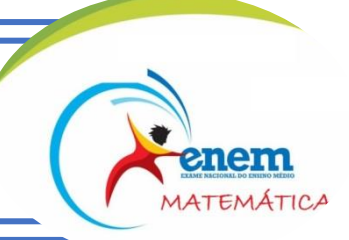

#### **Exemplo:**

Um cliente de uma loja pretende comprar uma televisão, que custa 1000 reais à vista, em 5 parcelas iguais. Sabendo que a loja cobra uma taxa de juros de 6% ao mês nas compras a prazo, qual o valor de cada parcela e o valor total que o cliente irá pagar?

Quando compramos algo parcelado, os juros determinam o valor final que iremos pagar. Assim, se compramos uma televisão a prazo iremos pagar um valor corrigido pela taxa cobrada.

Ao parcelamos esse valor em cinco meses, se não houvesse juros, pagaríamos 200 reais por mês (1000 divididos por 5). Mas foi acrescido 6 % a esse valor, então temos:

#### 6  $\frac{1}{100}$  · 200 = 12 reais

Desta forma, teremos um acréscimo de R\$ 12 ao mês, ou seja, cada prestação será de R\$ 212. Isso significa que, no final, pagaremos R\$ 60 a mais do valor inicial.

Logo, o valor total da televisão a prazo é de R\$1060.

Fonte do exemplo: <https://www.todamateria.com.br/juros-simples/>

# Juros Simples

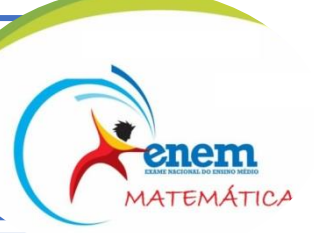

Pode-se calcular também o montante, que é o valor total recebido ou devido, ao final do período de tempo.

Esse valor é a soma dos juros com valor inicial (capital).

Sua fórmula é dada por:

 $M = C + J$ , ou ainda:  $M = C + C$ . i. t

Da equação acima, temos a equação:

**M = C . (1 + i . t)**

#### Exercícios resolvidos

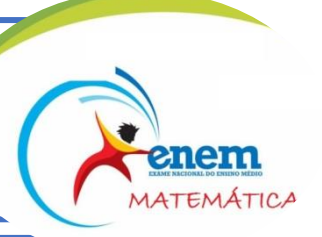

**1)** Quanto rendeu a quantia de R\$ 1200, aplicado a juros simples, com a taxa de 2% ao mês, no final de 1 ano e 3 meses?

Sendo:

```
C = 1200
```

```
i = 2% ao mês = 0,02
```
t = 1 ano e 3 meses = 15 meses (tem que transformar em meses para ficar na mesma unidade de tempo da taxa de juros.

 $J = C$ . i . t = 1200 . 0,02 . 15 = 360

Assim, o rendimento no final do período será de **R\$ 360**.

**2)** Um capital de R\$ 400, aplicado a juros simples com uma taxa de 4% ao mês, resultou no montante de R\$480 após um certo tempo. Qual foi o tempo da aplicação?

Considerando,

```
C = 400i = 4\% ao mês = 0,04
M = 480
```
temos:

```
M = C. (1 + i \cdot t) \rightarrow 480 = 400. (1 + 0.04 \cdot t) \rightarrow 480 = 400 + 16. t \rightarrow 480 - 400 = 16. t
```
 $T = 80/16 = 5$  meses

**01- (ENEM 2015)** Um casal realiza um financiamento imobiliário de R\$ 180 000,00, a ser pago em 360 prestações mensais, com taxa de juros efetiva de 1% ao mês. A primeira prestação é paga um mês após a liberação dos recursos e o valor da prestação mensal é de R\$ 500,00 mais juro de 1% sobre o saldo devedor (valor devido antes do pagamento). Observe que, a cada pagamento, o saldo devedor se reduz em R\$ 500,00 e considere que não há prestação em atraso.

Efetuando o pagamento dessa forma, o valor, em reais, a ser pago ao banco na décima prestação é de:

- A. 2 075,00.
- B. 2 093,00.
- C. 2 138,00.
- D. 2 255,00.
- E. 2 300,00.

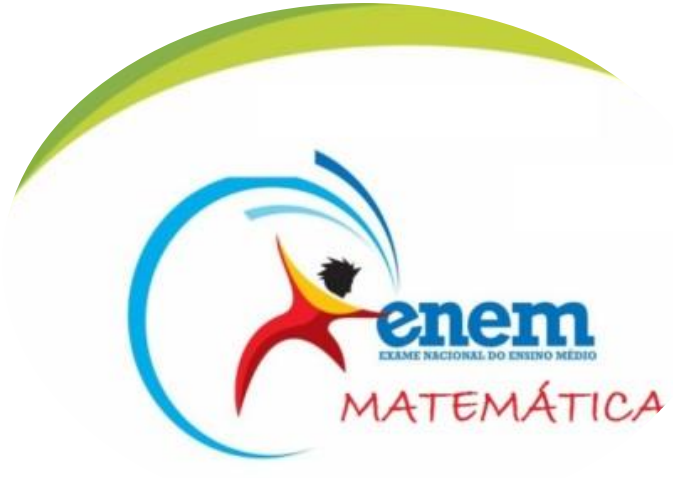

## Exercícios

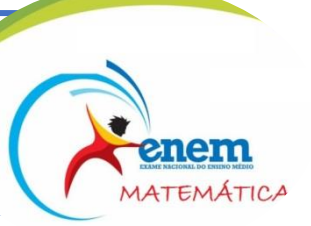

**01)** Pedro pagou ao Banco do Brasil S/A a importância de R\$ 2,14 de juros por um dia de atraso sobre uma prestação de R\$ 537,17. Qual foi a taxa mensal de juros aplicada pelo banco?

**Resposta: 11,95% am**

**02)** Durante quanto tempo foi aplicado um capital de R\$ 967,74 que gerou rendimentos de R\$ 226,45 com uma taxa de 1,5% ao mês? **Resposta: 15,6 meses ou 15 meses e 18 dias**

**03)** Joaquim emprestou R\$ 15,00 de Salim. Após 6 meses Salim resolveu cobrar sua dívida. Joaquim efetuou um pagamento de R\$ 23,75 a Salim. Qual foi a taxa de juros acumulados nesta operação? Qual foi a taxa mensal de juros? **Resposta: 58,33% as e 9,72% am**

**04)** Qual será o valor de resgate de uma aplicação de R\$ 84.975,59 aplicados em um CDB pós-fixado de 90 dias, a uma taxa de 1,45% ao mês? **Resposta: R\$ 88.672,03**

**05)** Determine o valor da aplicação cujo valor de resgate bruto foi de R\$ 84.248,00 por um período de 3 meses, sabendose que a taxa de aplicação foi de 1,77% ao mês. **Resposta: R\$ 80.000,00**

**06)** Uma prestação no valor de R\$ 14.500,00 venceu em 01/02/09 sendo quitada em 15/03/09, com taxa de 48% ao ano. Determine os juros exato (365 dias) e comercial (360 dias) pagos nesta operação.

#### Treine Porcentagem...

*Já fizemos questões envolvendo Porcentagem em diversas aulas. Mas, exercitar é muito importante para a prova do ENEM.*

*Leia atentamente as questões e resolva-as.*

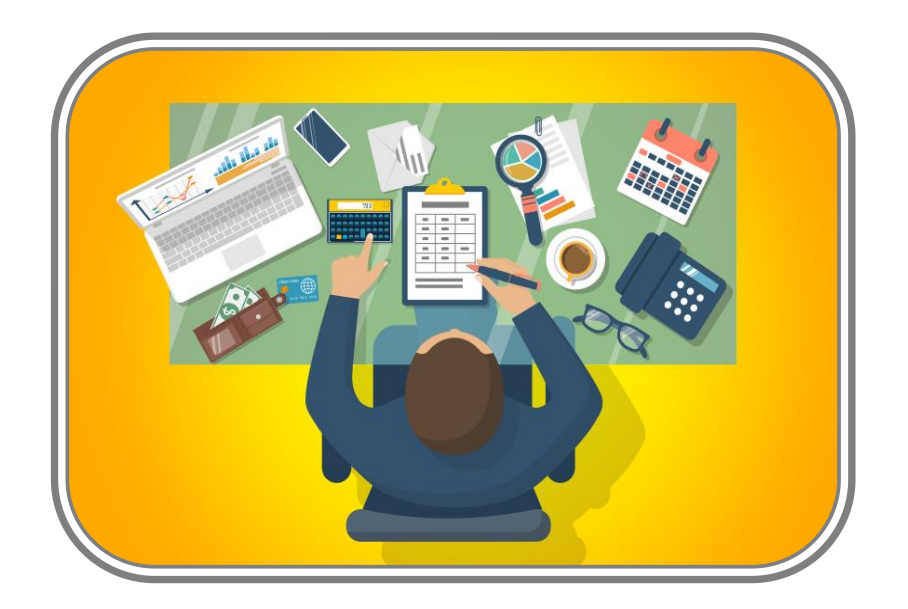

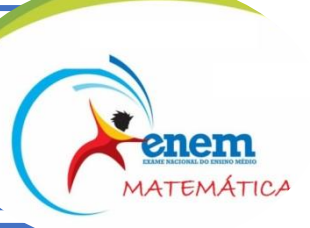

**01A- (ENEM 2018)** O colesterol total de uma pessoa é obtido pela soma da taxa do seu "colesterol bom" com a taxa do seu "colesterol ruim". Os exames periódicos, realizados em um paciente adulto, apresentaram taxa normal de "colesterol bom", porém, taxa do "colesterol ruim" (também chamado LDL) de 280 mg/dL. O quadro apresenta uma classificação de acordo com as taxas de LDL em adultos.

O paciente, seguindo as recomendações médicas sobre estilo de vida e alimentação, realizou o exame logo após o primeiro mês, e a taxa de LDL reduziu 25%. No mês seguinte, realizou novo exame e constatou uma redução de mais 20% na taxa de LDL.

- De acordo com o resultado do segundo exame, a classificação da taxa de LDL do paciente é
- A. ótima.
- B. próxima de ótima.
- C. limite
- D. alta.
- E. muito alta.

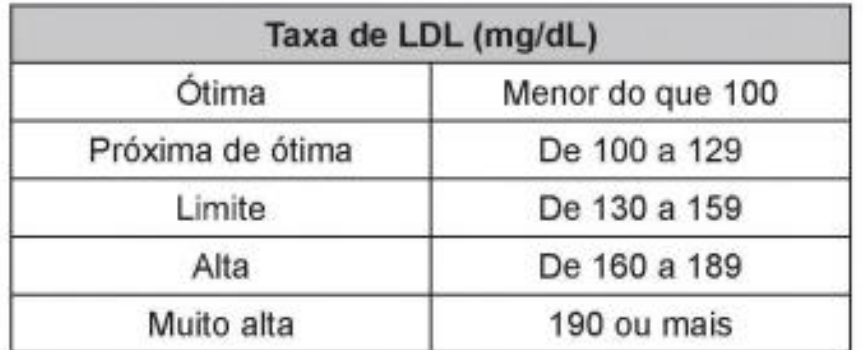

Disponivel em: www.minhavida.com.br. Acesso em: 15 out. 2015 (adaptado

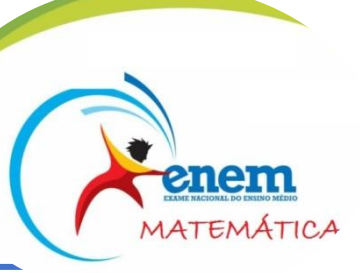

**01B- (ENEM 2012)** Um laboratório realiza exames em que é possível observar a taxa de glicose de uma pessoa. Os resultados são analisados de acordo com o quadro a seguir.

Um paciente fez um exame de glicose nesse laboratório e comprovou que estava com hiperglicemia. Sua taxa de glicose era de 300 mg/dL. Seu médico prescreveu um tratamento em duas etapas. Na primeira etapa ele conseguiu reduzir sua taxa em 30% e na segunda etapa em 10%.

Ao calcular sua taxa de glicose após as duas reduções, o paciente verificou que estava na categoria de:

- A. hipoglicemia.
- B. normal.
- C. pré-diabetes.
- D. diabetes melito.
- E. hiperglicemia.

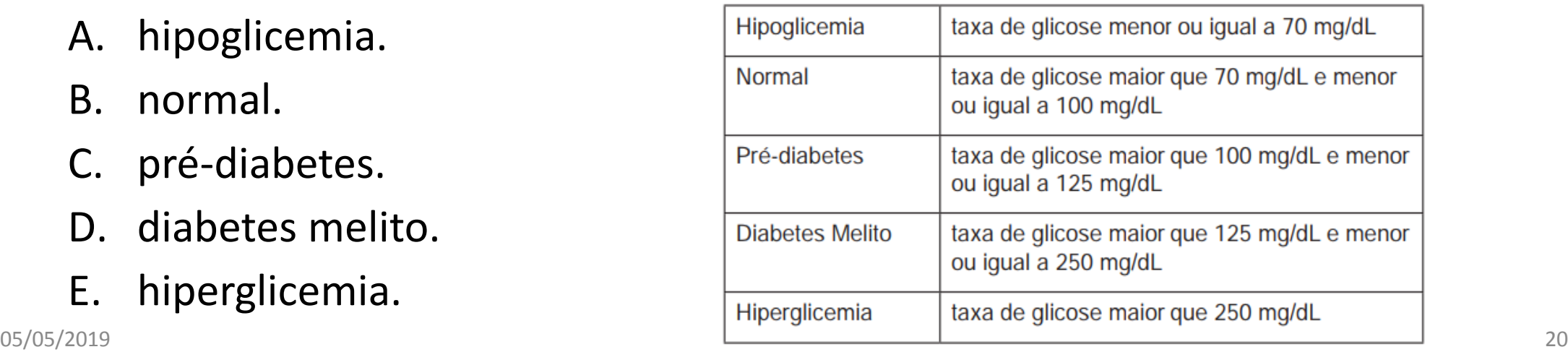

**02-(ENEM 2011)** Uma enquete, realizada em março de 2010, perguntava aos internautas se eles acreditavam que as atividades humanas provocam o aquecimento global. Eram três alternativas possíveis e 279 internautas responderam à enquete, como mostra o gráfico.

Analisando os dados do gráfico, quantos internautas responderam "NÃO" à enquete?

- A. Menos de 23.
- B. Mais de 23 e menos de 25.
- C. Mais de 50 e menos de 75.
- D. Mais de 100 e menos de 190.
- E. Mais de 200.

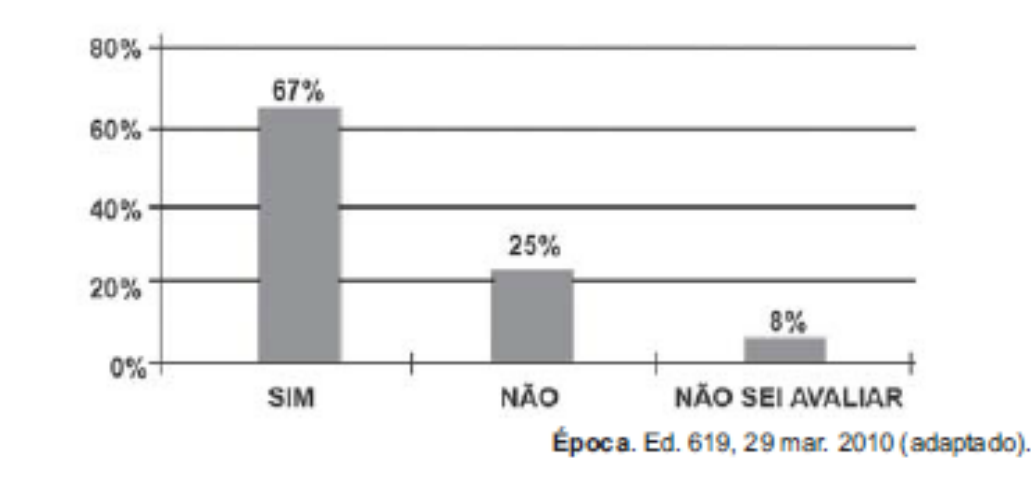

**03- (ENEM 2014)** Uma ponte precisa ser dimensionada de forma que possa ter três pontos de sustentação. Sabe-se que a carga máxima suportada pela ponte será de 12 t. O ponto de sustentação central receberá 60% da carga da ponte, e o restante da carga será distribuído igualmente entre os outros dois pontos de sustentação.

No caso de carga máxima, as cargas recebidas pelos três pontos de sustentação serão, respectivamente:

- A. 1,8 t; 8,4 t; 1,8 t.
- B. 3,0 t; 6,0 t; 3,0 t.
- C. 2,4 t; 7,2 t; 2,4 t.
- D. 3,6 t; 4,8 t; 3,6 t.
- E. 4,2 t; 3,6 t; 4,2 t.

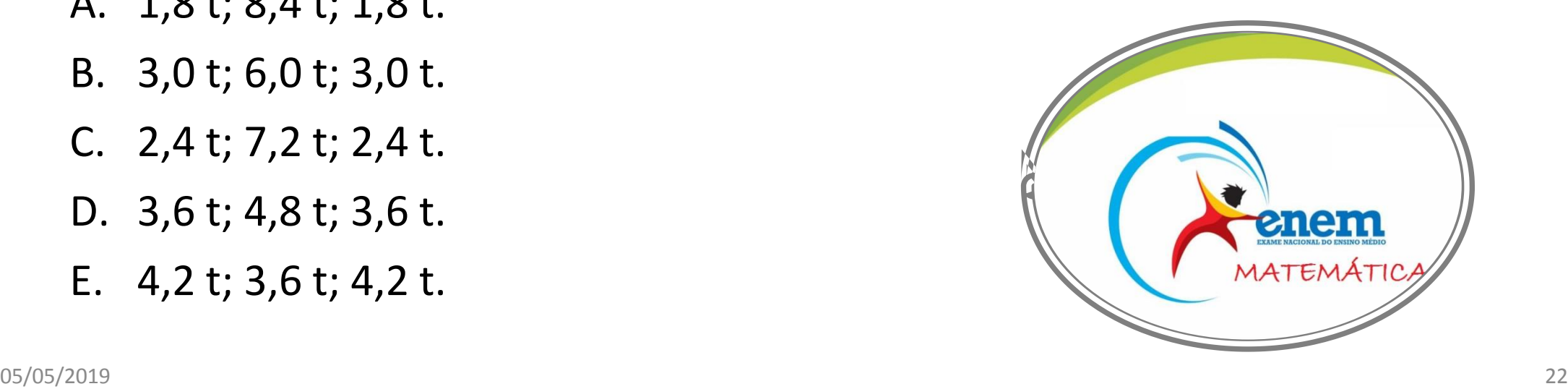

**04- (ENEM 2014)** O Brasil é um país com uma vantagem econômica clara no terreno dos recursos naturais, dispondo de uma das maiores áreas com vocação agrícola do mundo. Especialistas calculam que, dos 853 milhões de hectares do país, as cidades, as reservas indígenas e as áreas de preservação, incluindo florestas e mananciais, cubram por volta de 470 milhões de hectares. Aproximadamente 280 milhões se destinam à agropecuária, 200 milhões para pastagens e 80 milhões para a agricultura, somadas as lavouras anuais e as perenes, como o café e a fruticultura.

FORTES, G. Recuperação de pastagens é alternativa para ampliar cultivos. Folha de S. Paulo, 30 out. 2011.

De acordo com os dados apresentados, o percentual correspondente à área utilizada para agricultura em relação à área do território brasileiro é mais próximo de:

A) 32,8% B) 28,6% C) 10,7% D) 9,4% E) 8,0%

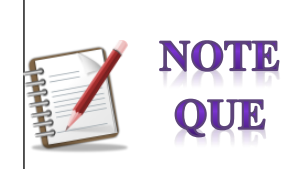

 Note que essa questão pode ser resolvida com regra de três, que não abordamos diretamente nas aulas, mas já utilizamos em alguns momentos para facilitar a resolução das questões.

**05- (ENEM 2013)** A cidade de Guarulhos (SP) tem o 8º PIB municipal do Brasil, além do maior aeroporto da América do Sul. Em proporção, possui a economia que mais cresce em indústrias, conforme mostra o gráfico.

Analisando os dados percentuais do gráfico, qual a diferença entre o maior e o menor centro em crescimento no polo das indústrias?

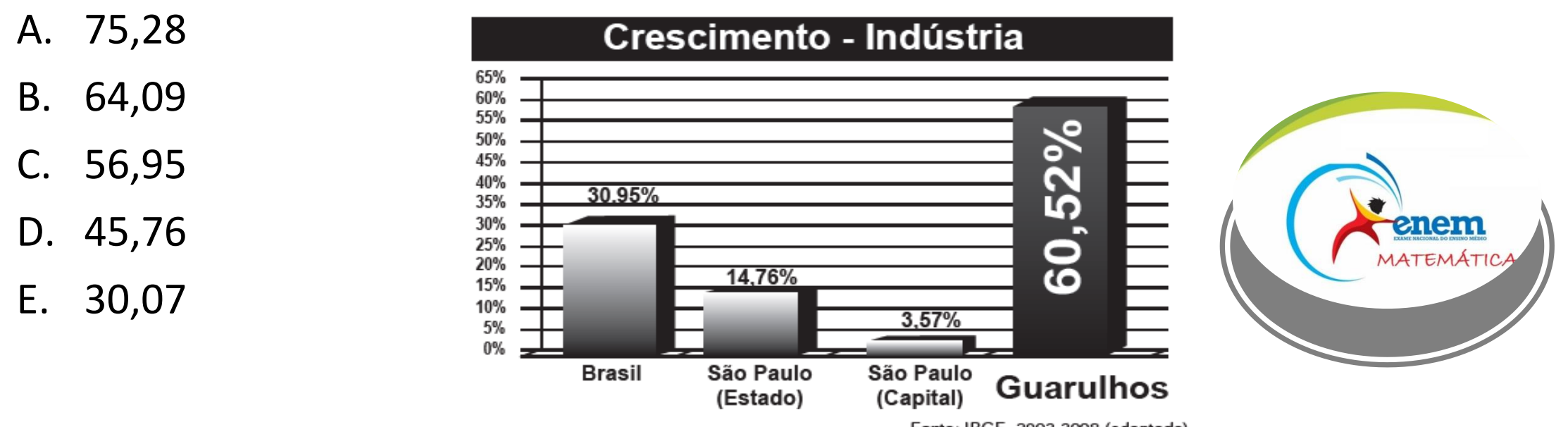

**06- (ENEM 2013)** Para aumentar as vendas no início do ano, uma loja de departamentos remarcou os preços de seus produtos 20% abaixo do preço original. Quando chegam ao caixa, os clientes que possuem o cartão fidelidade da loja têm direito a um desconto adicional de 10% sobre o valor total de suas compras.

Um cliente deseja comprar um produto que custava R\$50,00 antes da remarcação de preços. Ele não possui o cartão fidelidade da loja. Caso esse cliente possuísse o cartão fidelidade da loja, a economia adicional que obteria ao efetuar a compra, em reais, seria de:

- A. 15,00
- B. 14,00
- C. 10,00
- D. 5,00
- E. 4,00

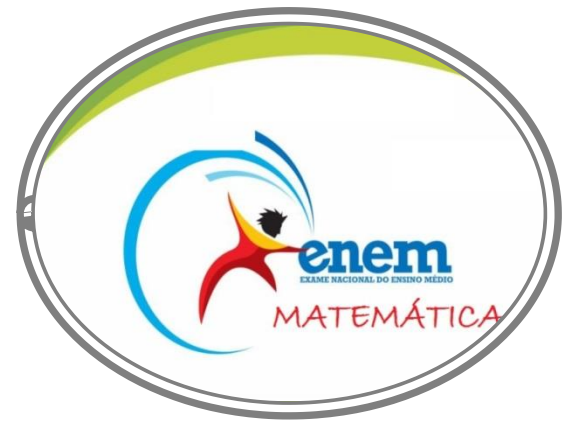

**07- (ENEM 2014)** Uma organização não governamental divulgou um levantamento de dados realizado em algumas cidades brasileiras sobre saneamento básico. Os resultados indicam que somente 36% do esgoto gerado nessas cidades é tratado, o que mostra que 8 bilhões de litros de esgoto sem nenhum tratamento são lançados todos os dias nas águas.

Uma campanha para melhorar o saneamento básico nessas cidades tem como meta a redução da quantidade de esgoto lançado nas águas diariamente, sem tratamento, para 4 bilhões de litros nos próximos meses.

Se o volume de esgoto gerado permanecer o mesmo e a meta dessa campanha se concretizar, o percentual de esgoto tratado passará a ser:

- A. 72%
- B. 68%
- C. 64%
- D. 54%
- E. 18%

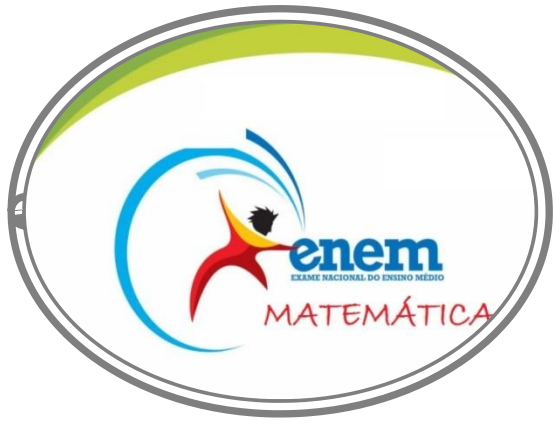

**08- (ENEM 2014)** Em uma cidade, o valor total da conta de energia elétrica é obtido pelo produto entre o consumo (em kWh) e o valor da tarifa do kWh (com tributos), adicionado à Cosip (contribuição para custeio da iluminação pública), conforme a expressão:

Valor do  $kWh$  (com tributos) x consumo (em  $kWh$ ) + Cosip

O valor da Cosip é fixo em cada faixa de consumo. O quadro mostra o valor cobrado para algumas faixas.

Suponha que, em uma residência, todo mês o consumo seja de 150 kWh, e o valor do kWh (com tributos) seja de R\$ 0,50. O morador dessa residência pretende diminuir seu consumo mensal de energia elétrica com o objetivo de reduzir o custo total da conta em pelo menos 10%.

Qual deve ser o consumo máximo, em kWh, dessa residência para produzir a redução pretendida pelo morador?

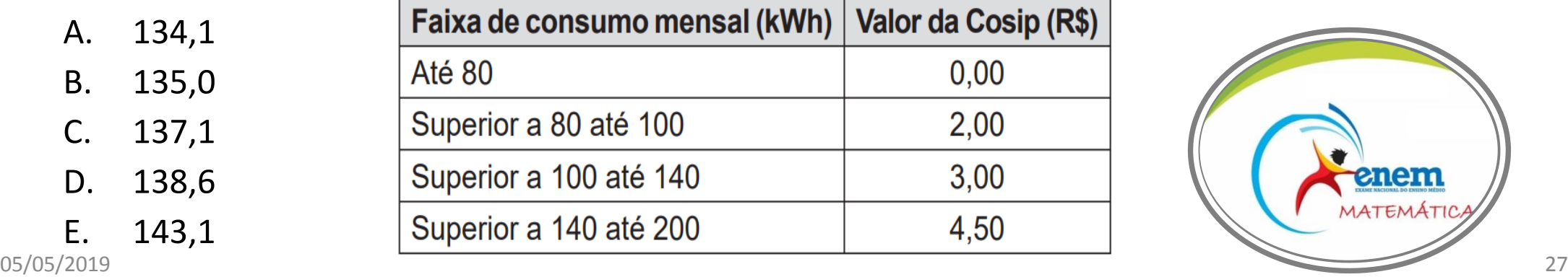

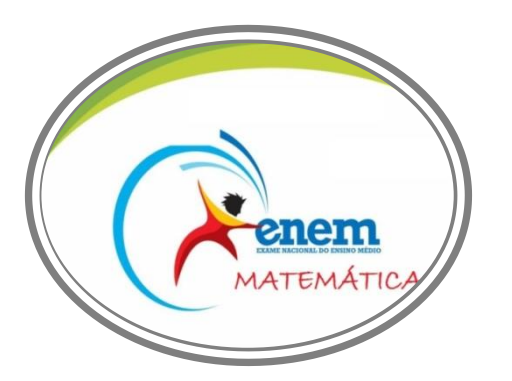

#### Contato e Informações Úteis

**Prof. Ronaldo André Lopes**

E-mail: [ronaldo-1109@hotmail.com](mailto:ronaldo-1109@hotmail.com)

Whatsapp: 99717-5582

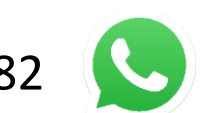

Site da Unifal:<http://www.unifal-mg.edu.br/portal/>

Cursos, Projetos Pedagógicos e informações de cada curso: <http://www.unifal-mg.edu.br/graduacao/cursos>

Página do Cursinho: <http://www.unifal-mg.edu.br/cursinho/>